#### Android Developers

# I2C

The Inter-Integrated Circuit [\(https://en.wikipedia.org/wiki/I%C2%B2C\)](https://en.wikipedia.org/wiki/I%C2%B2C) (IIC or I<sup>2</sup>C) bus connects simple peripheral devices with small data payloads. Sensors and actuators are common use cases for  $I^2C$ . Examples include accelerometers, thermometers, LCD displays, and motor drivers.

I<sup>2</sup>C is a synchronous serial interface, which means it relies on a shared clock signal to synchronize data transfer between devices. The device in control of triggering the clock signal is known as the **master**. All other connected peripherals are known as **slaves**. Each device is connected to the same set of data signals to form a **bus**.

<sup>2</sup>C devices connect using a 3-Wire interface consisting of:

- Shared clock signal (SCL)
- Shared data line (SDA)
- Common ground reference (GND)

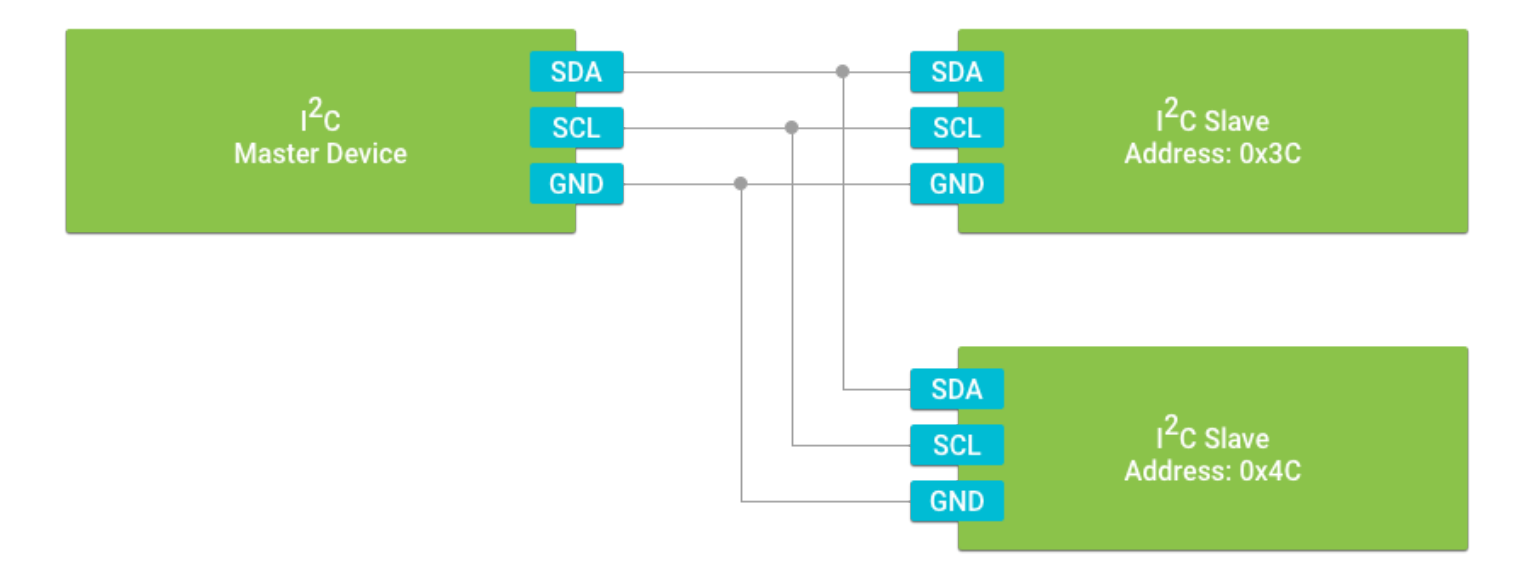

Because all data is transferred over one wire, <sup>12</sup>C only supports **half-duplex** communication. All communication is initiated by the master device, and the slave must respond once the master's transmission is complete.

<sup>2</sup>[C supports multiple slave devices connected along the same bus. Unlike SPI](https://developer.android.com/things/sdk/pio/spi.html)

(https://developer.android.com/things/sdk/pio/spi.html), slave devices are addressed using the I2C software protocol. Each device is programmed with a unique address and only responds to transmissions the master sends to that address. Every slave device must have an address, even if the bus contains only a single slave.

## Managing the slave device connection

This site uses cookies to store your preferences for site-specific language and display options.

initial stages of development, or when portions and app to new hardware, it is helpful to discover all the available available  $\alpha$ OK

device names from PeripheralManagerService using getI2cBusList():

```
PeripheralManagerService manager = new PeripheralManagerService();
List<String> deviceList = manager.getI2cBusList();
if (deviceList.isEmpty()) {
     Log.i(TAG, "No I2C bus available on this device.");
} else {
     Log.i(TAG, "List of available devices: " + deviceList);
}
```
Once you know the target device name, use PeripheralManagerService to connect to that device. When you are done communicating with the peripheral device, close the connection to free up resources. Additionally, you cannot open a new connection to the device until the existing connection is closed. To close the connection, use the device's close() method.

```
public class HomeActivity extends Activity {
    // I2C Device Name
     private static final String I2C_DEVICE_NAME = ...;
     // I2C Slave Address
    private static final int I2C ADDRESS = \ldots;
    private I2cDevice mDevice;
    @Override
     protected void onCreate(Bundle savedInstanceState) {
         super.onCreate(savedInstanceState);
         // Attempt to access the I2C device
         try {
             PeripheralManagerService manager = new PeripheralManagerService();
            mDevice = manager.openI2cDevice(I2C DEVICE NAME, I2C ADDRESS);
         } catch (IOException e) {
             Log.w(TAG, "Unable to access I2C device", e);
         }
     }
    @Override
     protected void onDestroy() {
         super.onDestroy();
        if (mDevice != null) {
             try {
                 mDevice.close();
                mDevice = null; } catch (IOException e) {
                 Log.w(TAG, "Unable to close I2C device", e);
             }
         }
     }
```
}

Note: The device name represents the  $1^2C$  bus, and the address represents the individual slave on that bus. Therefore, an I2cDevice is a connection to a specific slave device on the corresponding  $^{12}$ C bus.

## Interacting with registers

<sup>12</sup>C slave devices organize their contents into either readable or writable registers (individual bytes of data referenced by an address value):

- Readable registers Contains data the slave wants to report to the master, such as sensor values or status flags.
- Writable registers Contains configuration data that the master can control.

[A common protocol implementation known as System Management Bus](https://en.wikipedia.org/wiki/System_Management_Bus) (https://en.wikipedia.org/wiki/System\_Management\_Bus) (SMBus) exists on top of 1<sup>2</sup>C to interact with register data in a standard way. SMBus commands consist of two I<sup>2</sup>C transactions as follows:

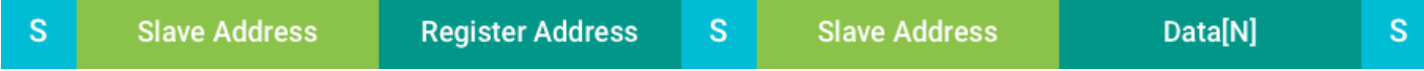

The first transaction identifies the register address to access, and the second reads or writes the data at that address. Logical data on a slave device may often take up multiple bytes, and thus encompass multiple register addresses. The register address provided to the API is always the first register to reference.

Note: Per SMBus protocol, the device will send a "repeated start" condition between the address and data transactions.

Peripheral I/O provides three types of SMBus commands for accessing register data:

- Byte Data readRegByte() and writeRegByte() Read or write a single 8-bit register value.
- Word Data readRegWord() and writeRegWord() Read or write two consecutive register values as a 16-bit littleendian word. The first register address corresponds to the least significant byte (LSB) in the word, followed by the most significant byte (MSB).
- Block Data readRegBuffer() and writeRegBuffer() Read or write up to 32 consecutive register values as an array.

```
// Modify the contents of a single register
public void setRegisterFlag(I2cDevice device, int address) throws IOException {
    // Read one register from slave
    byte value = device.readRegByte(address);
    // Set bit 6
    value |= 0 \times 40;
     // Write the updated value back to slave
     device.writeRegByte(address, value);
}
```

```
byte[] data = new byte[3];
     device.readRegBuffer(startAddress, data, data.length);
     return data;
}
```
#### Transferring raw data

When interacting with an I<sup>2</sup>C peripheral that defines its registers differently than SMBus -- or perhaps doesn't use registers at all -- use the raw read() and write() methods for full control over the data bytes transmitted across the wire. These methods will execute a single I<sup>2</sup>C transaction as follows:

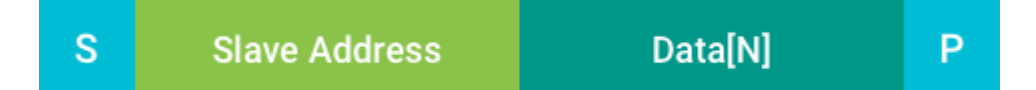

With raw transfers, the device will send a single start condition before the transfer and a single stop condition after. It is not possible to combine multiple transactions with a "repeated start" condition.

Note: There is no explicit maximum length that a raw transaction can handle, but the I<sup>2</sup>C controller hardware on your device may have a limit on the number of bytes it can process. Consult your device hardware documentation if your peripheral requires large data transfers.

The following code sample show you how to construct a raw byte buffer and write it to an  ${}^{12}C$  slave:

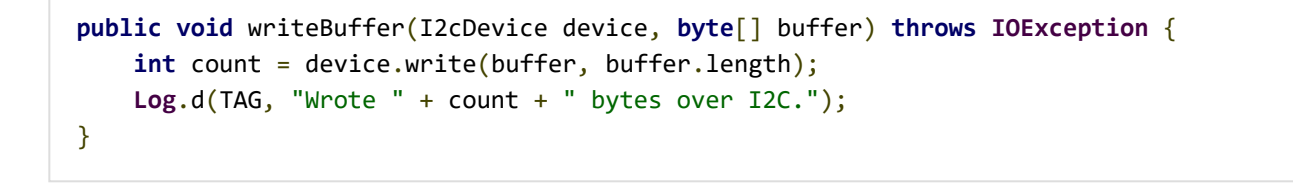